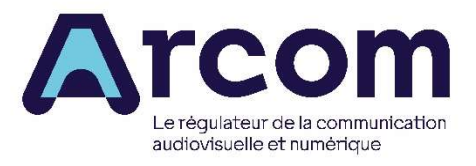

Glossaire thématique des termes techniques utilisés dans la procédure de réponse graduée

Septembre 2023

Le glossaire thématique des termes techniques utilisés dans la procédure de réponse graduée a vocation à aider les magistrats du parquet et du siège dans l'étude des dossiers de réponse graduée dont ils sont saisis. Ce document figure en annexe du procès-verbal récapitulatif de l'ensemble des faits et de la procédure.

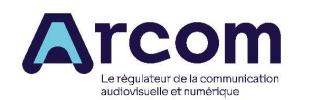

# Adresse IP et réseau Internet

#### Adresse IP

### Adresse IP publique / adresse IP privée

L'adresse IP publique permet d'identifier le boitier de connexion (box) qui gère l'accès internet sur le réseau. Il s'agit en quelque sorte de la « plaque d'immatriculation » de la connexion à internet, attribuée par le fournisseur d'accès à internet. C'est cette adresse IP publique qui est collectée par les ayants droit et qui figure dans le procèsverbal de constatation.

L'adresse IP privée permet, quant à elle, d'identifier une machine sur un réseau privé (ordinateur, téléphone portable, imprimante…). Elle n'est pas traitée dans le cadre de la procédure de réponse graduée.

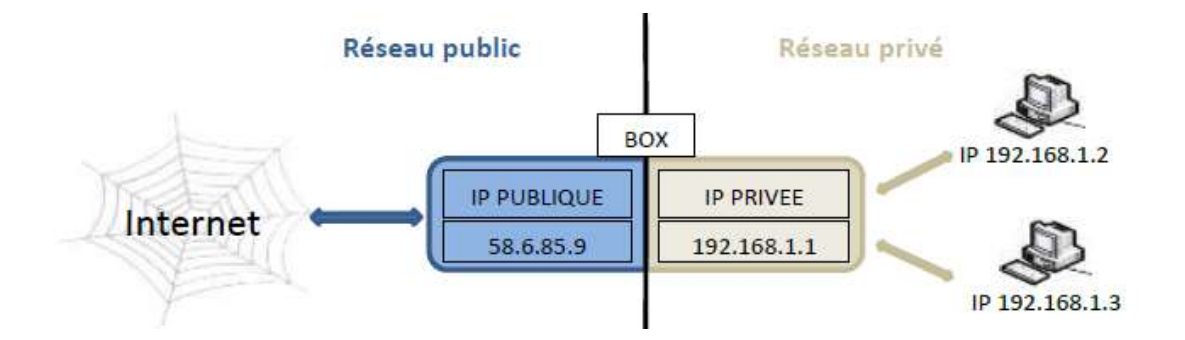

Adresse IP dynamique / adresse IP fixe

Une adresse IP dynamique est une adresse IP qui change de manière cyclique durant l'abonnement. A chaque nouvelle connexion, une nouvelle adresse est associée à la box de l'abonné. Dès lors, il est tout à fait possible que l'adresse IP figurant dans la recommandation envoyée par l'Arcom soit différente de l'adresse IP visible par la suite par l'abonné.

Une adresse IP fixe est une adresse IP qui reste inchangée tant que l'abonné ne change pas de boîtier de connexion en principe.

Certains fournisseurs d'accès à internet attribuent à leurs abonnés une adresse IP fixe, alors que d'autres leurs octroient des IP dynamiques, qui changent selon une fréquence variable (de quelques heures à quelques semaines). Certains donnent la possibilité à l'abonné de choisir entre une IP fixe et une adresse IP dynamique.

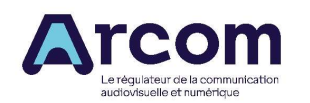

# Base RIPE NCC (Réseaux IP Européens Network Coordination Centre)

Le RIPE NCC est un organisme en charge de l'allocation des adresses IP pour l'Europe et le Moyen- Orient. La base RIPE NCC est le registre qui alloue des blocs d'espace d'adresses IP aux registres internet locaux, qui vont à leur tour les affecter aux utilisateurs finaux.

# Fournisseur d'accès à internet (FAI)

Un fournisseur d'accès à internet est une société qui offre un service de communication par voie électronique, le plus souvent via le réseau internet. C'est le FAI qui détient toutes les informations d'identification liées à l'abonné.

Orange, Free, Bouygues Télécom, SFR et SFR Fibre sont les principaux fournisseurs d'accès à internet.

## Heure GMT (Greenwich Meridian Time)

Il s'agit de l'heure de référence universelle utilisée pour horodater les constatations des agents assermentés. Pour obtenir l'heure française métropolitaine, il faut ajouter une heure en hiver et deux heures en été.

#### Hotspot

C'est le raccourci de « Wireless Internet Hotspot » dont l'équivalent en français est « borne Wifi » ou « point Wifi ». Le hotspot est un point d'accès permettant à un utilisateur de se connecter à un réseau internet dans un lieu public via une connexion sans fil (en Wifi).

#### **Wifi**

De l'anglais « Wireless Fidelity », le Wifi est une technologie de réseau informatique sans fil qui permet une connexion internet haut débit, soit grâce à l'utilisation de points d'accès publics appelés « hotspots », soit directement via les boîtiers de connexion fournis par les FAI.

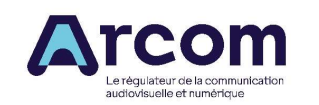

# Fonctionnement des logiciels de partage<sup>1</sup>

# Logiciel pair à pair (P2P ou peer-to-peer)

Un logiciel pair à pair est un logiciel qui permet l'échange de fichiers entre plusieurs ordinateurs connectés entre eux par un réseau internet. Les internautes étant à la fois serveurs et receveurs d'autres internautes, ils forment ainsi des « pairs ».

Un fichier mis à disposition sur un réseau pair à pair est découpé en morceaux appelés chunks. L'utilisateur demande à un des utilisateurs possédant le fichier recherché un des chunks. Le chunk est envoyé à l'utilisateur recherchant le fichier. Le téléchargement des chunks s'effectue jusqu'à ce que tous les morceaux soient récupérés et reconstituent le fichier.

Pour sectionner et partager les fichiers, les logiciels pair à pair utilisent des protocoles de transfert. Un même logiciel peut utiliser plusieurs protocoles.

Les logiciels pair à pair les plus connus sont BitTorrent, uTorrent, Shareaza, ou encore Azureus, transmission, qBittorrent et FreeBox BitTorrent (mis à disposition par Free pour ses abonnés).

# Protocole pair à pair (peer to peer, P2P)

Le protocole pair à pair est un procédé qui définit les règles d'échange de données entre les appareils des utilisateurs. Pour que plusieurs entités distantes puissent échanger des informations par le biais d'un logiciel pair à pair, il faut qu'elles respectent les règles définies par un protocole pair à pair.

Les protocoles pair à pair les plus connus sont BitTorrent, Gnutella.

<sup>1</sup> https://www.arcom.fr/vos-services-par-media/internet-et-reseaux-sociaux/desinstallation-dun-logicielpair-pair

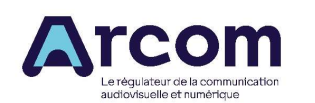

# Moyens de sécurisation<sup>2</sup>

La sécurisation de la connexion à internet a pour but d'en éviter les utilisations illicites, notamment les utilisations non autorisées d'œuvres protégées par un droit d'auteur. Il s'agit d'une obligation qui pèse sur le titulaire de l'abonnement en application de la loi (article L. 336-3 du code de la propriété intellectuelle).

# Moyens de sécurisation du réseau Wifi

### Clé de cryptage (WEP, WPA, WPA2 et WPA3)

Ces acronymes désignent les protocoles de sécurité pour les réseaux locaux sans fil, visant à sécuriser l'échange de données en cryptant ces dernières. Pour se connecter au boîtier de connexion via le Wifi, l'utilisateur devra renseigner la clé (suite de caractères alphanumériques) dans l'interface de son appareil. Le WPA3 est, à ce jour, le protocole le plus robuste et le plus abouti.

#### Masquer le réseau Wifi (masquer le SSID : nom du réseau sans fil wifi)

Chaque fournisseur d'accès à internet offre la possibilité au titulaire d'abonnement en se connectant sur l'interface de sa box, de masquer son réseau Wifi de manière à ne pas faire apparaître son nom dans la liste des réseaux Wifi disponibles sur n'importe quel périphérique. Cela permet au boitier de connexion de l'abonné de ne plus être visible et ainsi de restreindre les connexions extérieures sur son réseau.

#### Moyens de sécurisation des ordinateurs du foyer

#### Logiciel de contrôle parental

Le contrôle ou filtre parental est une mesure de protection que les parents peuvent mettre en place afin de restreindre ou limiter automatiquement l'accès à un média (internet, télévision, console de jeu) à leurs enfants. Ceux-ci permettent principalement d'interdire la navigation sur certains sites. Ils peuvent aussi autoriser ou empêcher le téléchargement de certains types de fichiers. Les principaux fournisseurs d'accès à internet proposent une option de contrôle parental dans leurs abonnements.

#### Création de comptes « utilisateurs »

En cas de partage d'un ordinateur, il est recommandé de créer des comptes secondaires pour les utilisateurs. Le compte « administrateur » est le compte principal de l'ordinateur qui gère notamment l'installation des programmes, comme les logiciels de partage, et les opérations de maintenance de l'ordinateur.

Les différents comptes « utilisateurs » peuvent être paramétrés pour n'avoir que des possibilités limitées, tout en disposant de leur propre espace personnel.

<sup>2</sup> https://www.arcom.fr/vos-services-par-media/internet-et-reseaux-sociaux/reagir-la-reception-dunavertissement#collapseQR5323

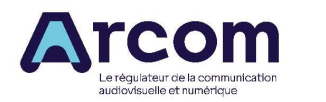

# Antivirus

Un antivirus est un programme chargé de lutter contre les virus informatiques.

# Firewall (pare-feu)

Le pare-feu permet le filtrage et le contrôle des connexions sur un réseau. Cet outil permet notamment de sécuriser les ordinateurs et les réseaux locaux connectés de façon continue à Internet en les protégeant contre les intrusions.

### Le filtrage par l'adresse mac (création de listes noires ou listes blanches)

Cette mesure permet au titulaire d'abonnement d'autoriser ou d'interdire à certains appareils connectés (ordinateurs, tablettes, téléphones portables) de se connecter au réseau wifi du domicile en renseignant l'adresse mac (adresse IP privé du terminal connecté).

#### La planification du wifi

Cette mesure permet de planifier l'activation du wifi de son boîtier de connexion selon des jours et des plages horaires de son choix directement sur l'interface de la box. Exemple : wifi désactivé entre 00h00 et 6h00.